https://www.100test.com/kao\_ti2020/258/2021\_2022\_Excel2003\_E6  $-c98$ <sub>\_258888</sub>.htm Excel 2003

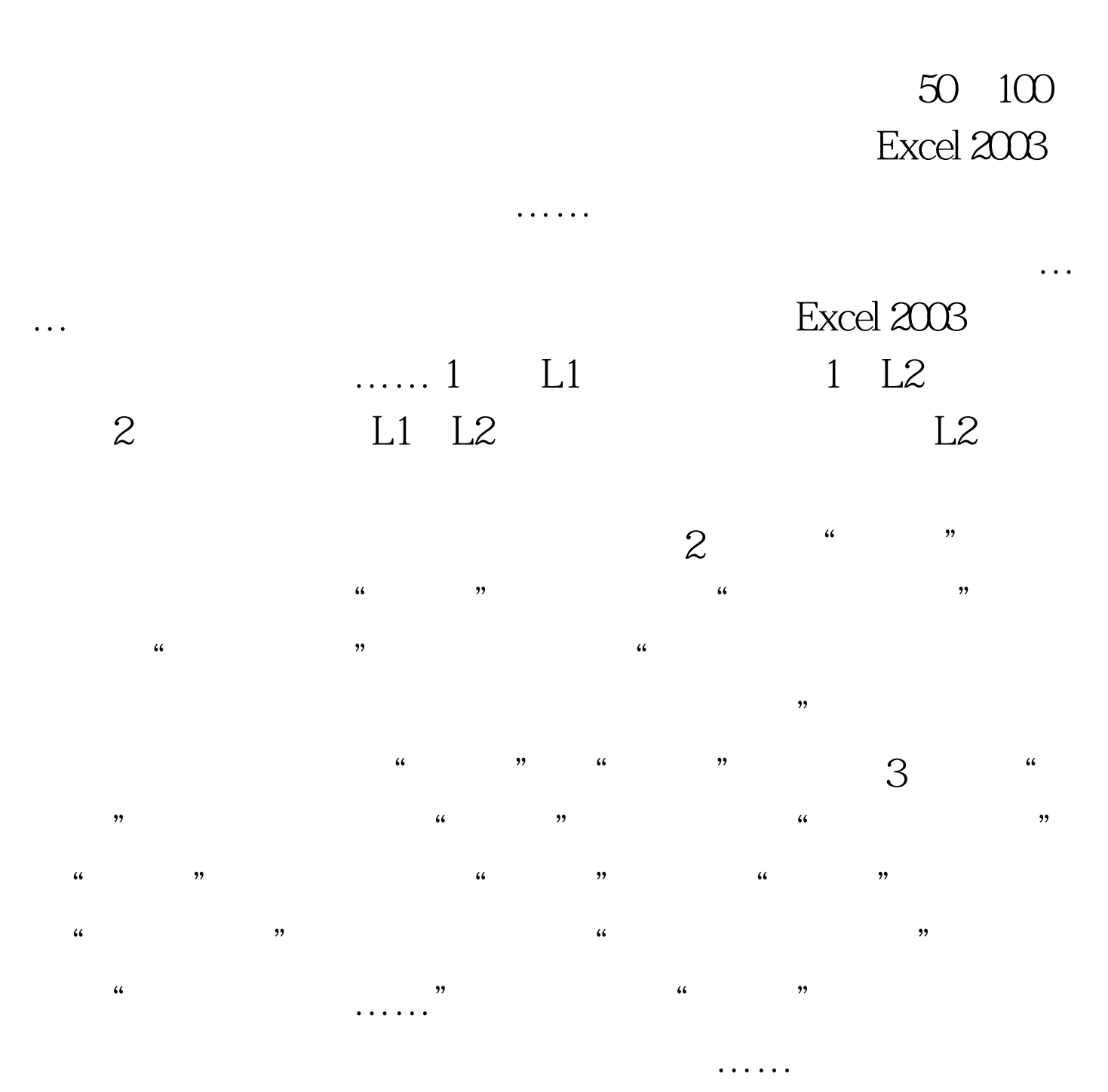

 $100Test$ 

## www.100test.com